# Chapter 18

# Structure and discharge module

This chapter explains the setup of the structure module. The following routines are defined in Usrdef Structures.f90:

- usrdef dry cells: setup of the dry cells module
- usrdef\_thin\_dams: setup of the thin dams module
- usrdef weirs: setup of the weirs/barriers module
- usrdef\_dischr\_spec: specifiers for the discharge module
- usrdef dischr data: defines discharge data

### 18.1 Dry cells

The routine usrdef\_dry\_cells is called if iopt\_drycel=1 and modfiles(io\_drycel,1,1)%status='N'. Note that the number of dry cells, given by the parameter numdry must be defined in usrdef\_mod\_params with a non-zero value.

idry(numdry) (Global) X-indices of the dry cells jdry(numdry) (Global) Y-indices of the dry cells

### 18.2 Thin dams

The routine usrdef thin dams is called if iopt thndam=1 and modfiles(io thndam,1,1)%status='N'. Note that either the number of thins dams at U-nodes (parameter numthinu) or the number of thins dams at V-nodes (parameter numthinv) must be nonzero. Both parameters are defined in usrdef\_mod\_params.

ithinu(numthinu) (Global) X-indices of thin dams at the U-nodes jthinu(numthinu) (Global) Y-indices of thin dams at the U-nodes ithinv(numthinv) (Global) X-indices of thin dams at the V-nodes jthinv(numthinv) (Global) Y-indices of thin dams at the V-nodes

#### Remarks

- Thin dams can only be specified along lines parallel to one of the numerical grid axes.
- No thin dams can (obviously) be defined at open boundaries or at the edges of the computational grid.
- Thin dams perpendicular to open boundaries are allowed.

## 18.3 Weirs and barriers

The routine usrdef thin dams is called if iopt weibar  $=1$  and modfiles (io weibar, 1, 1)% status='N'. Note that either the number of weirs/barriers at U-nodes (parameter numwbaru) or the number of weirs/barriers at V-nodes (parameter numwbarv) must be non-zero. Both parameters are defined in usrdef mod params.

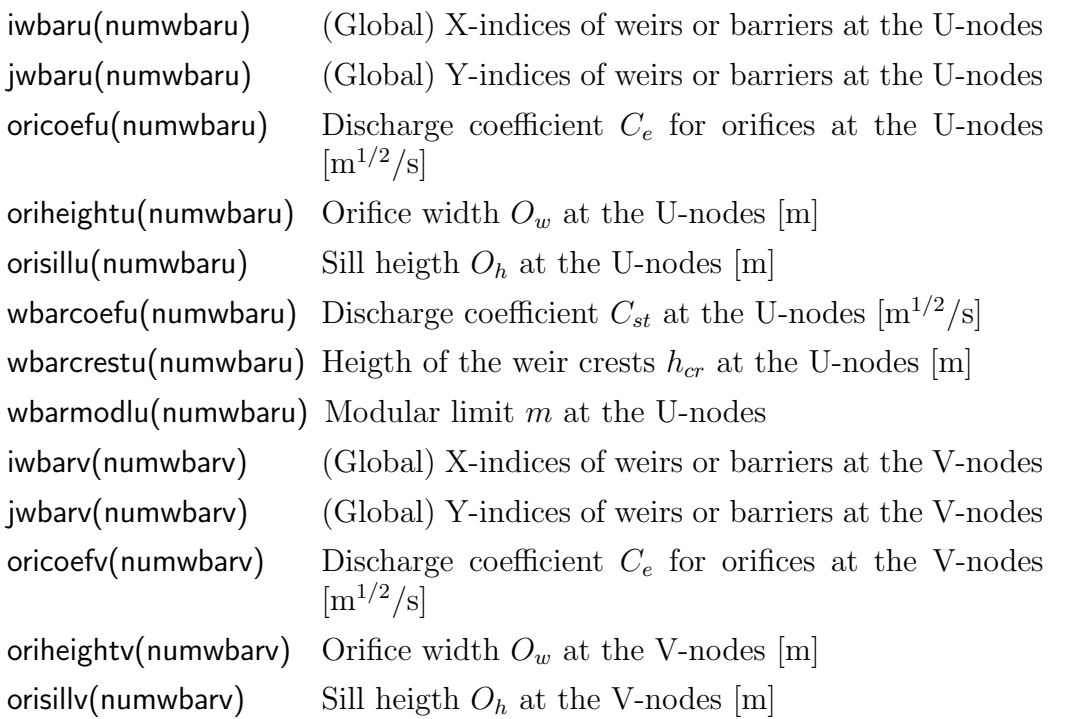

#### 18.4. SPECIFIERS FOR DISCHARGES 607

wbarcoefv(numwbarv) Discharge coefficient  $C_{st}$  at the V-nodes  $[m^{1/2}/s]$ wbarcrestv(numwbarv) Heigth of the weir crests  $h_{cr}$  at the V-nodes [m] wbarmodly(numwbary) Modular limit  $m$  at the V-nodes

#### Remarks

- The structure is defined as a barrier if the corresponding value of oriheightu or oriheighty has a positive value, otherwise it becomes a weir.
- Energy loss at weirs and barriers can generate a strong flow convergence (retardation) and therefore large currents magnitudes and gradients. This may require small time steps.
- For the same reason, it is recommended to define weirs and barriers sufficiently away from the open boundaries.

# 18.4 Specifiers for discharges

The routine usrdef dischr spec is called if iopt dischr  $=1$  and modfiles (io disspec, 1,1)% status='N'. Note that the number of discharge locations, given by the parameter numdis must be defined in **usrdef-mod-params** with a non-zero value.

kdistype(numdis) Selects type of vertical location of the discharge

- 0: uniformly distributed over the vertical
- 1: at the bottom
- 2: at the surface
- 3: at a fixed distance from the sea bed
- 4: at a fixed distance from the sea surface

mdistype(numdis) Selects method for flagging of discharge points located on dry cells

- 0: Locations on dry (C-node) cells are taken as invalid (default)
- 1: Locations on dry (C-node) cells are moved to the nearest neighbouring wet cell, provided such cell is available
- 2: Locations on dry (C-node) cells are moved to the nearest wet cell. All locations are then considered as valid.

### 18.5 Discharge data

The routine usrdef-dischr-data is called if iopt-dischr=1 and modfiles(iddesc,1,1)%status='N' where iddesc is the file descriptor and ifil the file index.

The routine is declared as

```
SUBROUTINE usrdef dischr data(iddesc,ifil,ciodatetime,disdata,nodat,novars)
CHARACTER (LEN=lentime), INTENT(OUT) :: ciodatetime
INTEGER, INTENT(IN) :: iddesc, ifil, nodat, novars
REAL, INTENT(INOUT), DIMENSION(nodat,novars) :: disdata
```
where

iddesc The file descriptor of the corresponding data file:

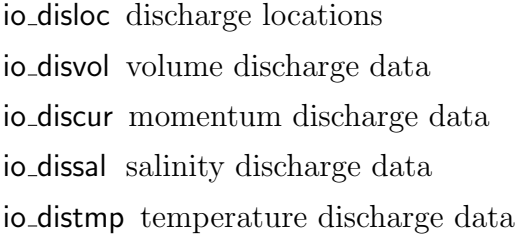

ifil The file index

nodat Number of discharge locations (must be equal to numdis)

novars Number of input data variables which depends on the value of iddesc (see below)

The data, to be defined, are:

ciodatetime date/time in string format<sup>[1](#page-3-0)</sup>

disdata discharge data

The supplied data must be given in the following order, depending on the value of iddesc

- io disloc xdiscoord X-coordinates of the discharge locations [m or fractional degrees longitude]
	- ydiscoord Y-coordinates of the discharge locations [m or fractional degrees latitude]

<span id="page-3-0"></span><sup>&</sup>lt;sup>1</sup>If the parameter time\_zone is defined with a non-zero value, the time of the input data must be given in local time.

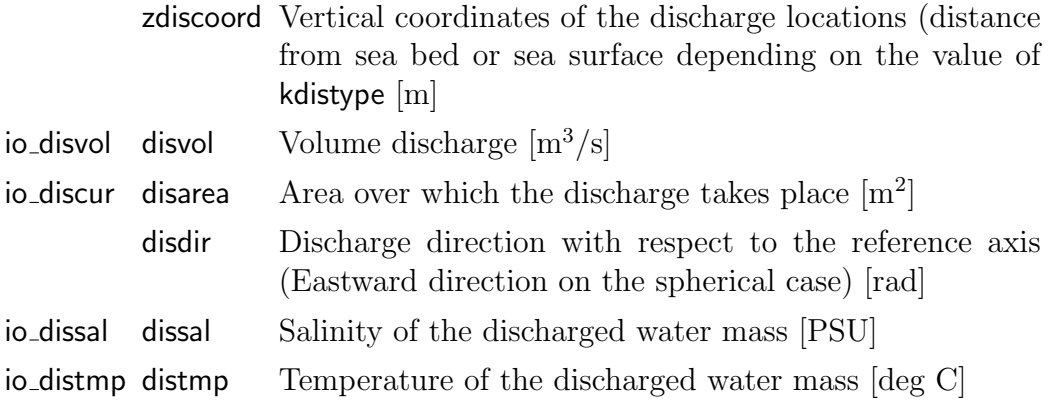

## CHAPTER 18. STRUCTURE AND DISCHARGE MODULE